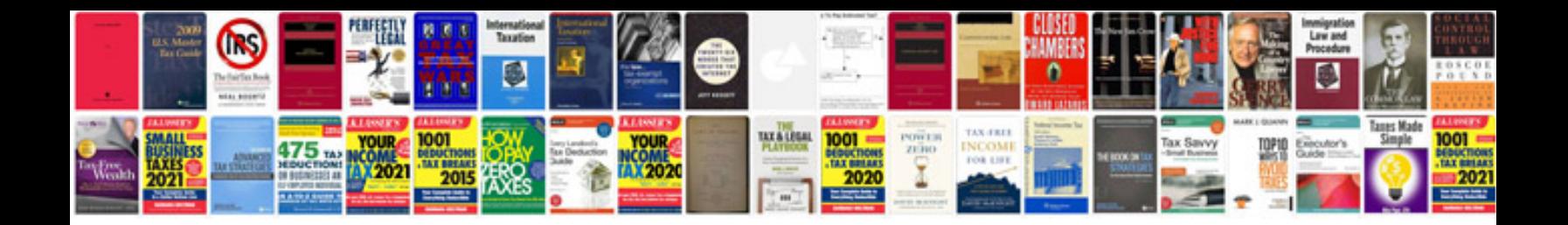

**Auto troubleshooting free**

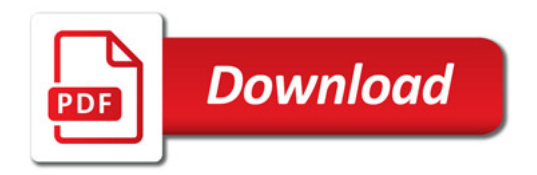

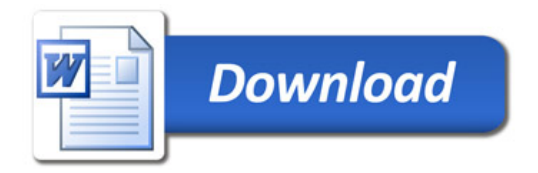